#### NANTEN2 schedule files

Nick Tothill Graeme Wong UWS Ronan Higgins et al Koln

## NANTEN2 – the Platonic ideal

- Observations are carried out automatically by a schedule file
- The schedule file is automatically updated
- Project scientists place their schedule files in standard locations
- The observer just picks a target
	- And then goes for pisco sour...

# How does observing work?

- Check that everything is working
	- Tuning (bias voltage, magnet current, diplexer)
	- Pointing
		- continuum total power pointing on a planet
		- Spectral line pointing possible but requires the right kind of source
	- Spectral line standard
- Observe your source for a few hours
- Recheck pointing
- Observe some more

### Observing on source

- Go to the directory for the project in question
- Run tiling.sh
	- That's it
	- Well, not quite...
		- How many footprints do you want?
		- They usually take about quarter of an hour, so you want to do a few
		- tiling.sh -n <how many pointings?>
		- tiling.sh does 1 by default

# Plumbing

- $\bullet$  tiling. sh is a script that is in observer's path, so can be called from anywhere
- $\bullet$  It reads and interprets in par
	- Assumed to be in the current working directory
	- Gives names of source and sky position as in telescope source list
	- Gives basic mapping parameters
- Reads, interprets, updates  $t$ iling.txt
	- Gives details of array footprint positions, orientations
	- Keeps track of progress
- Call tiling. sh to observe a given number of footprints

#### Know your schedule files: in par

source  $=$  carina source  $#$  source name  $lam = 0$  #[arcsec] map center offset in longitude bet  $= 0$  #[arcsec] map center offset in latitude  $cormap = GALACTIC$  # map cood. system

# OFF related parameters

ref name  $=$  carina OFF  $\#$  ref name, set it as "NAN" if you will use relative refoffl  $= 0$  #[arcsec] reference position relative to on in I (only valid when refname is NAN) refoffb  $= 0$  #[arcsec] reference position relative to on in b (only valid when refname is NAN) corref  $=$  GALACTIC  $#$  ref cood. system (in beam switch it is always setted HORIZON)

# observing modes

mode  $=$  otfl  $\#$  observing mode; otfl or otfb

# integration time

ton  $= 3$  #[s] on time

# mapping parameters

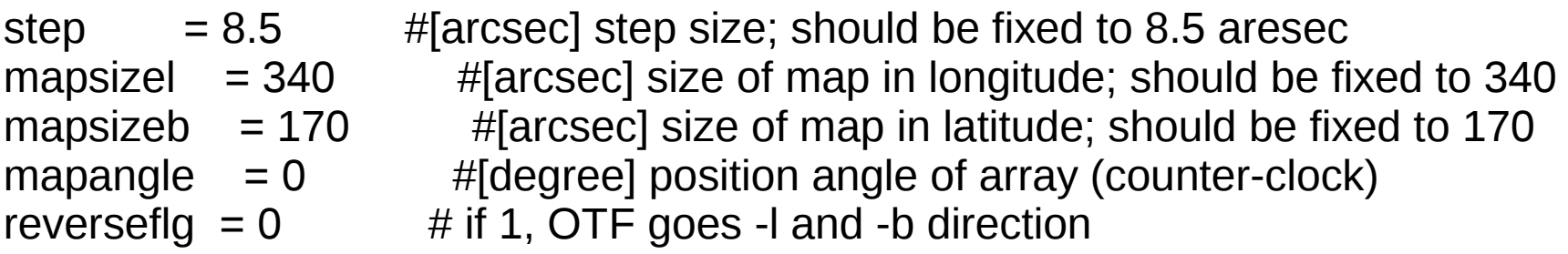

# freqency of OFF and load

lineperoff  $= 1$  #define how many otf scan lines for one off measurement offperload  $= 1$  #define how many off for one load measurment

# array related parameters

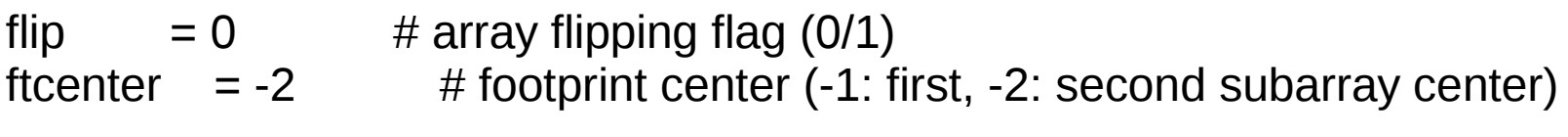

# others

interactive  $= 0$  # activate interactive confirmation of parameters

#### Know your schedule files: tiling.txt

```
# see separate figures for the definition of x and y in various angles and with
flip (+x) is +1 scan and +y is +b scan when angle=0)
# IMPORTANT: use "." not "," for fractions on ubuntu system as awk only supports
this syntax
#
# ----------------------------------------------------------------------------
# x / y / (otfl/otfb) / flip / STATUS
#
# -----------------------------------------------------------------------------
#level 1
1 / -6 / otfl / 0 / 
1 / -5 / otfl / 0 / 
1 / -4 / otfl / 0 / 
1 / -3 / otfl / 0 / 
1 / -2 / otfl / 0 / 
1 / -1 / otfl / 0 / 
1 / 0 / otfl / 0 / 
1 / 1 / otfl / 0 / 
0 / -6 / otfl / 0 / 
0 / -5 / otfl / 0 /
```
#### Know your schedule files: sourcelist

/net/KOSMA\_file\_io/share/sources

!---------------------------------------------------- ! COMPACT HII REGIONS - CANDIDATE CI/CO LINE STANDARDS !  $SBAS = -1$  FOR J2000.0 COMMON: SBAS=-1 SNAM= G265D14P1D45; SLAM= 08 59 26.6s; SBET= -43 45 20.0; VLSR= 6.0; SNAM= G291D28M0D72; SLAM= 11 11 52.9s; SBET= -61 18 56; VLSR= -24.0; SNAM= G305D36P0D19; SLAM= 13 12 33.0s; SBET= -62 34 43; VLSR= -37.0; SNAM= G316D80M0D06; SLAM= 14 45 19.4s; SBET= -59 49 32; VLSR= -39.0; SNAM= G322D16P0D63; SLAM= 15 18 39.1s; SBET= -56 38 49; VLSR= -56.0; SNAM= G326D65P0D58; SLAM= 15 44 45.8s; SBET= -54 06 37; VLSR= -41.0; SNAM= G327D30M0D55; SLAM= 15 53 05.1s; SBET= -54 35 24; VLSR= -47.0; SNAM= G328D31P0D43; SLAM= 15 54 07.2s; SBET= -53 11 21; VLSR= -94.0; SNAM= G331D53M0D08; SLAM= 16 12 09.8s; SBET= -51 27 06; VLSR= -89.0; SNAM= G333D29M0D38; SLAM= 16 21 31.8s; SBET= -50 26 23; VLSR= -52.0; SNAM= G333D61M0D22; SLAM= 16 22 12.0s; SBET= -50 05 56; VLSR= -48.0; SNAM= G337D12M0D17; SLAM= 16 36 42.8s; SBET= -47 31 22; VLSR= -75.0; SNAM= G337D92M0D46; SLAM= 16 41 08.3s; SBET= -47 07 22; VLSR= -41.0; SNAM= G340D79M1D01; SLAM= 16 54 17.4s; SBET= -45 17 03; VLSR= -29.0; SNAM= G345D21P1D02; SLAM= 17 00 37.9s; SBET= -40 33 42; VLSR= -16.0; SNAM= G345D39P1D40; SLAM= 16 59 38.1s; SBET= -40 11 28; VLSR= -14.0; SNAM= G348D72M1D04; SLAM= 17 20 05.9s; SBET= -38 57 37; VLSR= -13.0; SNAM= G353D19P0D89; SLAM= 17 24 48.4s; SBET= -34 10 58; VLSR= -5.0;

#### ! OFF-POSITIONS COMMON: SBAS=-1

SNAM= G265D14-OFF; SLAM= 09 01 31.0s; SBET= -43 25 35; VLSR= 6.0; SNAM= G291D28-OFF; SLAM= 11 10 17.6s; SBET= -61 46 42; VLSR= -24.0; SNAM= G305D36-OFF; SLAM= 13 12 11.5s; SBET= -62 04 48; VLSR= -37.0; SNAM= G316D80-OFF; SLAM= 14 47 02.2s; SBET= -60 16 39; VLSR= -39.0; SNAM= G322D16-OFF; SLAM= 15 16 44.2s; SBET= -56 13 22; VLSR= -56.0; SNAM= G326D65-OFF; SLAM= 15 42 42.1s; SBET= -53 42 49; VLSR= -41.0; SNAM= G327D30-OFF; SLAM= 15 55 17.7s; SBET= -54 58 34; VLSR= -47.0; SNAM= G328D31-OFF; SLAM= 15 52 00.9s; SBET= -52 48 10; VLSR= -94.0; SNAM= G331D53-OFF; SLAM= 16 14 22.6s; SBET= -51 48 56; VLSR= -89.0; SNAM= G333D29-OFF; SLAM= 16 23 46.0s; SBET= -50 47 33; VLSR= -52.0; SNAM= G333D61-OFF; SLAM= 16 24 25.7s; SBET= -50 27 03; VLSR= -48.0; SNAM= G337D12-OFF; SLAM= 16 38 55.1s; SBET= -47 51 26; VLSR= -75.0; SNAM= G337D92-OFF; SLAM= 16 43 21.2s; SBET= -47 27 07; VLSR= -41.0; SNAM= G340D79-OFF; SLAM= 16 56 30.4s; SBET= -45 35 53; VLSR= -29.0; SNAM= G345D21-OFF; SLAM= 16 58 33.9s; SBET= -40 15 11; VLSR= -16.0; SNAM= G345D39-OFF; SLAM= 16 57 35.1s; SBET= -39 52 52; VLSR= -14.0; SNAM= G348D72-OFF; SLAM= 17 22 13.0s; SBET= -39 14 43; VLSR= -13.0; SNAM= G353D19-OFF; SLAM= 17 22 48.8s; SBET= -33 54 03; VLSR= -5.0;

## NANTEN2 observing cookbook

- Get onto the skype chats:
	- NANTEN2 (low-freq high-freq, telescope, transport,...)
	- Colonia chat (internal SMART stuff)
- Watch the Skies!
	- Apex-telescope.org
	- PWV  $<$   $\sim$  1 mm
	- On the NANTEN2 chat, ask for SMART time and wait for Nagoya to respond (usually very quick)

## NANTEN2 observing cookbook

- VNC into smartrx, smartobs, and control
	- smartrx, control don't get used much; smartxffts hardly at all
	- $\bullet$  You'll do all this stuff on smartobs
	- Chicken of the VNC ok-ish
- Log in as observer
- $\bullet$  cd  $\sim$ /sources
- cd AWESOME\_NANTEN\_PROJECT
- ...technical stuff if necessary...
	- If you're lucky, someone else has done it all for you!
	- Get someone to walk you through it
- $\bullet$  tiling.sh  $-n$  4 (or whatever)
- Hand back to Nagoya on skype

# NANTEN2 project cookbook

- Have an idea, and figure out your tiling, integration times etc
	- Advice: use a standard set of parameters and just keep doing tiles until you have enough S/N
- Grab an in par and tiling.txt that are known-good;
- edit them
	- dump them into a new project directory;
- write a sourcelist (inc off-positions if necessary)
	- append to telescope sourcelist

#### Sidenote: SMART mapping

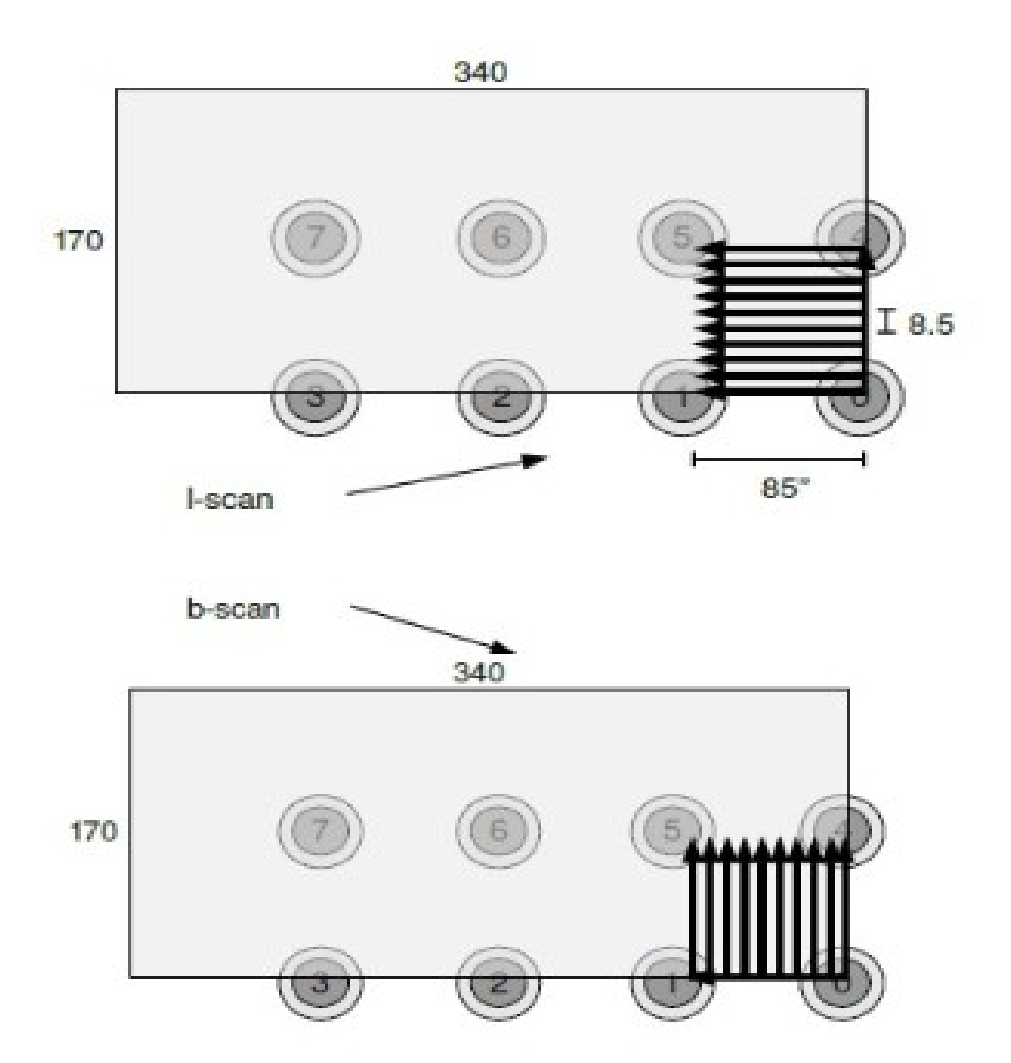

Figure grabbed from Ronan's old talk

### That's the easy bit done

- Write instructions to observers into the wiki
	- Give as much detail as possible
- Have a chat with Koln (Robert, Ronan...) and get them to add your sources into the Big Plot of Source Availabilities
	- Observers tend to consult this a lot
- Nag the observers
	- Feedback into the wiki

# PS: Old in par files

```
mode = otfl #mode: otfl,otfb,cont
source = carina_source #source name
refname = carina OFF #ref name, set it as "NAN" if you will use relative
                  #below,i.e., (refoffl,refoffb)
lam = 0 # [arcsec] map center or desired position (for tiling as we
ll as psw)
bet = 0 #[arcsec] map center or desired position (s.a.)
ton = 3 #[s] on time
refoffl = 0 #[arcsec] reference position relative to on in I (only valid
when refname is NAN)
refoffb = 0 #[arcsec] reference position relative to on in b (only val
id when refname is NAN)
cormap = GALACTIC #map coord. system (in beam switch it is always set to
HORIZON) J2000
corref = GALACTIC #ref coord. system (in beam switch it is always set to
HORIZON)
```
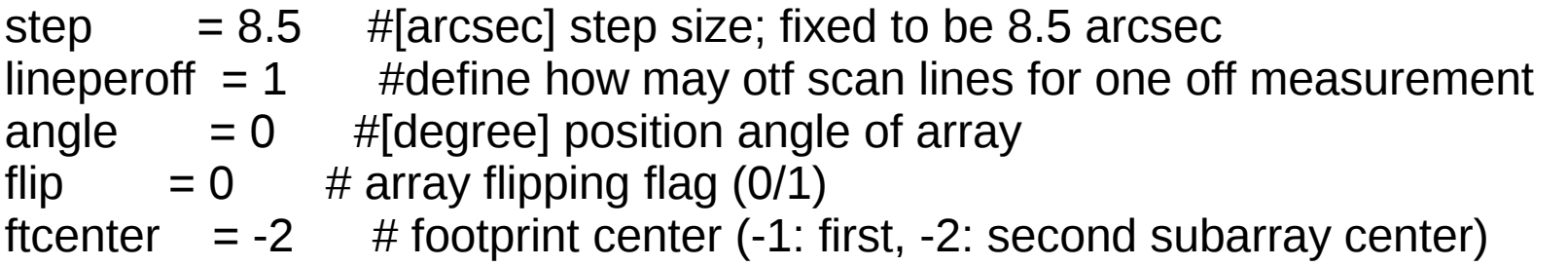

## PPS: old wiki stuff

- There's lots of stuff on the wiki that has not had the detailed cleaned up
	- Eg smartaos may mean smartobs  $-$  or may not be valid any more

## PPPS: other observing scripts

- From the wiki:
	- OTF mapping (otf totalpower map.sh)
	- single pointed (singlepoint totalpower.sh)
	- raster mapping (raster totalpower map.sh)
	- OTF cross (otf totalpower cross.sh)
- You pretty much never use these...